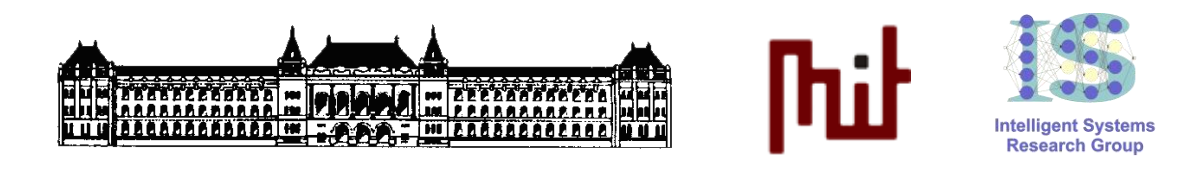

# **KOOPERÁCIÓ ÉS GÉPI TANULÁS LABORATÓRIUM**

# **Szavazás és Aukció Elméleti segédlet**

Készítette: *Kovács Dániel László* [\(dkovacs@mit.bme.hu\)](mailto:dkovacs@mit.bme.hu)

Méréstechnika és Információs Rendszerek Tanszék Budapesti Műszaki és Gazdaságtudományi Egyetem

**2012, október.**

# **Bevezető**

Ebben az anyagban a *Méréstechnika és Információs Rendszerek Tanszék* által indított "*Intelligens Rendszerek*" M.Sc. szakirány "*Kooperáció és Gépi Tanulás (VIMIM223)*" szakiránylaboratóriumának "*Szavazás és Aukció*" c. laborgyakorlata szoftveres infrastruktúráját dokumentáljuk. Lényegében 4 szoftverágens bemutatása fog megtörténni:

- **SZAVAZÁS**
	- o VoterAgent: **szavazó-ágens** többségi szavazáshoz
	- o VotingMechanismAgent: **szavazásvezérlő-ágens** többségi szavazáshoz
- **AUKCIÓ**
	- o BidderAgent: **licitáló-ágens** angol aukcióhoz
	- o AuctioneerAgent: **árverező ágens** angol aukcióhoz

### **Szavazás**

A hallgatók feladata a gyakorlat szavazás része során olyan szavaző (továbbiakban: *Voter*) ágensek létrehozása, melyek képesek különböző szavazásokban részt venni. A szavazásokat egy szavazásvezérlő (továbbiakban: *VotingMechanism*) ágens vezeti.

A hallgatók rendelkezésére kezdetben egy egykörös többségi szavazásra alkalmas *Voter* és *VotingMechanism* ágenst bocsájtunk. Ezek alkalmas átírásával kell a különböző szavazásokat (pl. többségi 2-körös runoff szavazás (plurality runoff), többségi elven (majority rule) működő szavazás, engedélyező szavazás (approval), pontozó szavazás (rated), Borda-féle rangsorolás (ranked Borda count)) megvalósítaniuk. A *Voter* ágenseket összevetjük a szavazás végén, hogy megállapítsuk, hogy pl. több körös esetben melyiknek a legjobb a szavazási stratégiája.

### **Részletes specifikáció**

Két fajta ágens fut majd tehát egy JADE platformon: **(1)** *VotingMechanism*, és **(2)** *Voter*. Mindkettő 1-körös sima többségi szavazásra (simple plurality voting) készen. A hallgatók feladata ezek átírása.

Egy *VotingMechanism* és több *Voter* ágens tehát egy sima többségi szavazásban vesz részt, amihez a *VotingMechanism* ágens számára a priori adott egy (lokálisan hozzáférhető/letölthető) leírás. A leírás tartalmazza, hogy milyen opciókra lehet szavazni. Ezeket az adatokat tehát a *VotingMechanism* ágens induláskor megkapja egy megfelelő szövegfájl (TXT) formájában. A fejlesztéskor ennek megfelelően az alábbi formátumú szövegfájl megfelelő beolvasására kell felkészülni – ilyen egy **szavazás konfigurációja**:

$$
01 02 \dots 0n
$$

1

Itt tehát *n* darab adat szerepel szóközzel elválasztva:

az *i*. opció [Oi], amire szavazni lehet, egy karakterfüzér.

Tipikusan legalább 2 opció lesz. Egy-egy *Voter*-nek egy körben csak egyetlen szavazási lehetősége van.

A *Voter* ágensek célja, hogy az általuk (vagy a felhasználójuk által) óhajtott kimenetel álljon elő a szavazás végeredményeképp. Ezt fejezi ki az alábbi képlet, pontosabban **jósági mérce**.

A *Voter* ágensek célja, hogy az általuk (vagy a felhasználójuk által) óhajtott kimenetel álljon  
elő a szavazás végeredményeképp. Ezt fejezi ki az alábbi képlet, pontosabban **jósági mérce**.  
Utility
$$
(\text{Voter}) = \begin{cases} 0, & \text{ha az utolsó körben nem nyertesre szavazott} \\ 1, & \text{egyébként} \end{cases}
$$

Az ágensek célja tehát ennek az *objektív*<sup>1</sup> haszonfüggvénynek a maximalizálása.

<sup>1</sup> Nyilván ettől még az ágensnek lehet egy saját *szubjektív* haszonfüggvénye, vagy rangsora/preferenciája is, ami meghatározza, hogy mikor, melyik körben melyik opcióra teszi le a voksát. De az ágensek sikerességét végső soron *külső szemlélőként*, a szavazók egyéni preferenciáinak ismerete nélkül másként megítélni nemigen lehet.

# **A szavazás menete (részletesen)**

Mindként fajtájú ágens indulás után azonnal beregisztrál a DF ágensnél. A ServiceDescription-ben a *VotingMechanism* ágens "votingmechanism"-ot, a *Voter* ágens pedig "voter"-t ad meg típusként. A szolgáltatás neve is ugyanez mindkettőnél.

A platformon először a *Voter* ágensek indulnak, majd ezt követően az *VotingMechanism* ágens, amely indulás után lekérdezi a DF-től a platformon aktuálisan jelen lévő, regisztrált *Voter* ágensek listáját. Ezek után lényegében a következő üzenetváltás zajlik le majd le.

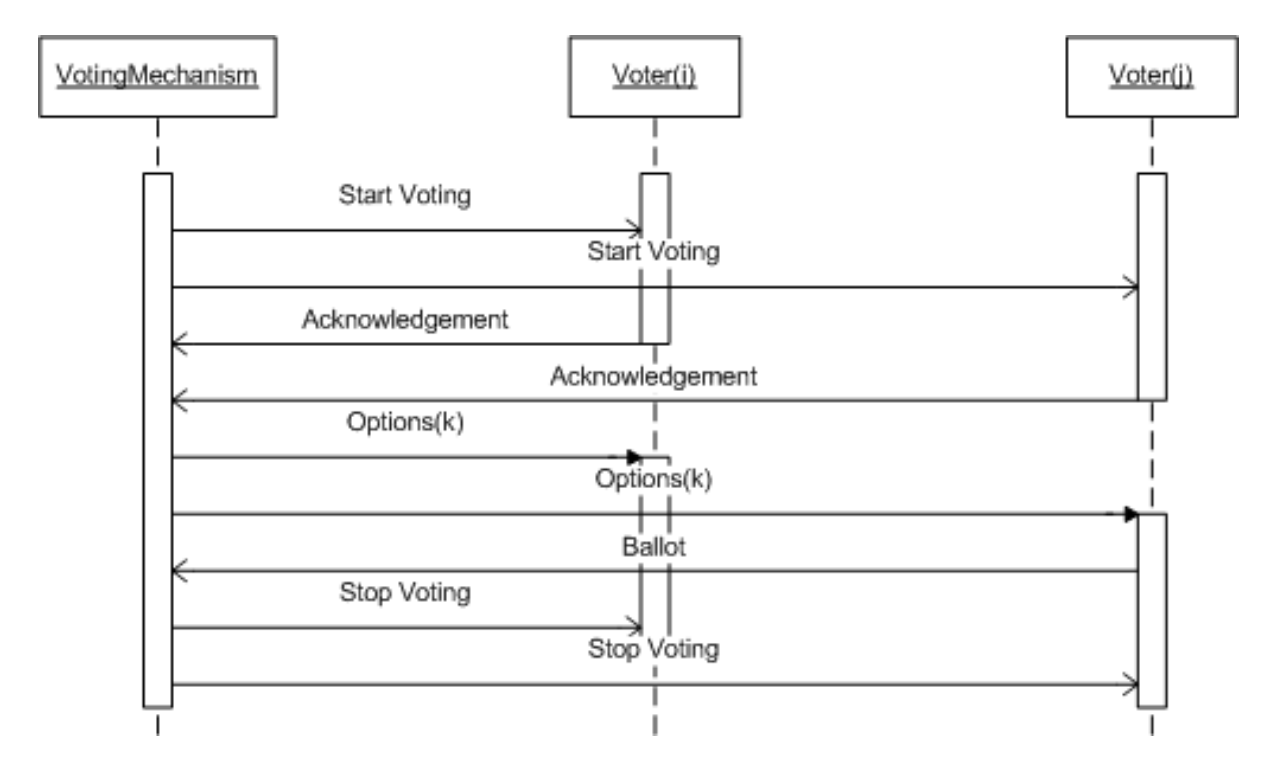

Itt lényegében arról van szó, hogy:

- 1. A *VotingMechanism* ágens kihirdeti, hogy elindult a szavazás.
	- Üzenet típusa: *INFORM*
	- Üzenet tartalma: *start*
		- i. ahol a "*start*" egy sima karakterfüzér (és azt jelzi, hogy elindult a szavazás)
- 2. Erre a *Voter*-ek egy beleegyezéssel válaszolnak.
	- Üzenet típusa: *AGREE*
	- Üzenet tartalma:
- 3. Erre a *VotingMechanism* ágens elkezdi körönként meghirdetni az adott körben még aktuális opciókat/alternatívákat, és várni a szavazatokat. A k-adik körben egy olyan broadcast üzenetet küld a *Voter*-ek számára, amiben jelzi, hogy a k-adik körről van szó, és hogy milyen opciókra lehet szavazni (kezdetben (k=1 esetén) ez nyilván egybeesik a fájlként adott szavazási konfigurációval). Ezek után adott idő elteltével (pl. 5 mp után), ha senki sem szavaz, akkor a (k+1)-edik kör következik (amíg el nem érjük a körök maximális számát, ugyanis akkor a szavazás leáll). Ha viszont valamelyik *Voter* (amelyik az adott körben még nem szavazatott) időközben szavaz (lásd. alább a REQUEST üzenetet), akkor az idő-számláló újraindul, és a beérkezett szavazatot a *VotingMechanism* ágens figyelembe veszi, azaz hozzáadja a az adott

opcióra eddig érkezett szavazatok számához (ami a kör kezdetén nyilván zérus). Ha már nem jön újabb szavazat a megadott időlimiten belül, vagy pedig már mindenki szavazott, akkor két lehetőség van: ha (1) egy olyan opció van, amelyre maximális számú szavazat érkezett, akkor az az opció nyer, ha pedig (2) nincs egyértelmű maximum, úgy az adott kör eldöntetlen (egy-körös szavazás esetén ez a szavazás eredményét is eldöntetlenné teszi). Az utolsó kör befejeztével a szavazás lezárul, és a *VotingMechanism* ágens kiírja a *Voter* ágensek ranglistáját.

- Üzenet típusa: *INFORM*
- Üzenet tartalma:  $k$  *option*<sub>1</sub> *option*<sub>2</sub> ... *option*<sub>N</sub>
	- i. ahol a "k" egy zérónál nagyobb egész szám (és az aktuális kör számát jelzi – kezdetben 1)
	- ii. "*optioni*" egy karakterfüzér (és az *i*. opciót jelzi)
- 4. Egy *Voter* ágens, amennyiben egy adott körben opciókról értesül, szavazhat (pl. ha a kezdetben bemenetként kapott alternatíva szerepel az aktuálisan felkínált opciók közt). Erre szolgál a következő, *VotingMechanism* ágensnek címzett üzenet.
	- Üzenet típusa: *REQUEST*
	- Üzenet tartalma: *0 0 0 … 0 1 0 … 0*
		- i. ez a szóközökkel elválasztott, csupán 0-ákból és 1-esekből álló karakterfüzér mindössze egyetlen helyen tartalmaz 1-est (sima többségi szavazás esetén) – ott, ahol a *Voter* ágens számára indítási paraméterként átadott opció szerepel a *VotingMechanism* ágens által adott körben felkínált opciók között. Minden más helyen zérus van.
- 5. Amennyiben az utolsó szavazási kör végére értünk, vagy pedig már előbb eldőlt (egyértelművé vált) a szavazás eredménye, úgy a *VotingMechanism* ágens ezzel az üzenettel jelzi, hogy lezárja a szavazást.
	- Üzenet típusa: *INFORM*
	- Üzenet tartalma: *stop*
		- ii. ahol a "*stop*" egy sima karakterfüzér (és azt jelzi, hogy lezárult a szavazás).

Miután lezajlott a szavazás, a *VotingMechanism* ágens jelzi (a tárolt és kiszámított adatok alapján), hogy a fenti jósági/hasznossági/sikerességi mércének megfelelően mi az egyes *Voter* ágensek konkrét haszna.

#### **Példa**

Tegyük fel a példa kedvéért, hogy 4 *Voter* ágens verseng: AAAAAA, BBBBBB, CCCCCC, és DDDDDD, és kezdetben 7 opció van. Ezt foglalja össze a következő szavazási konfiguráció (lásd. TXT szintaxisát fentebb).

kennedy roosevelt mathias kossuth kádár gandhi mandela

Tegyük fel, hogy AAAAAA célja, hogy mathias nyerjen, BBBBBB és CCCCCC célja, hogy mandela nyerjen, DDDDDD célja pedig, hogy valakimas nyerjen. Ennek végső soron a gyakorlaton a következő Eclipse-es **Launch Configuration** felel meg (egy már futó JADE platform esetén).

java jade.Boot -container -port 1099 -host localhost AAAAAA:msclab01.votingauction\_lab.VoterAgent.VoterAgent(mathias) BBBBBB:msclab01.votingauction\_lab.VoterAgent.VoterAgent(mandela) CCCCCC:msclab01.votingauction\_lab.VoterAgent.VoterAgent(mandela) DDDDDD:msclab01.votingauction\_lab.VoterAgent.VoterAgent(valakimas) vma:msclab01.votingauction\_lab.VotingMechanismAgent.VotingMechanismA gent(\jade\src\msclab01\votingauction\_lab\cfg\voting01.cfg)

…az ágensek között ekkor nagyjából a következő kommunikáció zajlik le.

- 1. VotingMechanism  $\rightarrow$  {AAAAAA, BBBBBB, CCCCCC, DDDDDD} Üzenet típusa: *INFORM* Üzenet tartalma: *start*
- 2. AAAAAA $\rightarrow$  VotingMechanism Üzenet típusa: *AGREE* Üzenet tartalma:
- 3. BBBBBB  $\rightarrow$  VotingMechanism Üzenet típusa: *AGREE* Üzenet tartalma:
- 4. DDDDDD $\rightarrow$  VotingMechanism Üzenet típusa: *AGREE* Üzenet tartalma:
- 5. CCCCCC  $\rightarrow$  VotingMechanism Üzenet típusa: *AGREE* Üzenet tartalma:
- 6. VotingMechanism  $\rightarrow$  {AAAAAA, BBBBBB, CCCCCC, DDDDDD} Üzenet típusa: *INFORM* Üzenet tartalma: *1 kennedy roosevelt mathias kossuth kádár gandhi mandela*
- 7. BBBBBB  $\rightarrow$  VotingMechanism Üzenet típusa: *REQUEST* Üzenet tartalma: *0 0 0 0 0 0 1*
- 8. CCCCCC  $\rightarrow$  VotingMechanism Üzenet típusa: *REQUEST* Üzenet tartalma: *0 0 0 0 0 0 1*
- 9. AAAAAA $\rightarrow$  VotingMechanism Üzenet típusa: *REQUEST* Üzenet tartalma: *0 0 1 0 0 0 0*
- 10. VotingMechanism  $\rightarrow$  {AAAAAA, BBBBBB, CCCCCC, DDDDDD} Üzenet típusa: *INFORM* Üzenet tartalma: *stop*

A fenti kommunikációból látszik, hogy csak három *Voter* ágens szállt be a gyakorlati szavazásba (7-9 üzenetek). A sima többségi szavazás elvének megfelelően itt már az első körben megszületik a végeredmény, és ezért a szavazás véget ér, hiszen egyetlen opcióra, mandela-ra szavaztak a legtöbben. A példában szereplő ágensek haszna az aukció végeztével numerikusan a következő.

Utility AAAAAA Utility DDDDDD 0 Utility BBBBBB Utility CCCCCC 1

Ezek szerint BBBBBB és CCCCCC nyert.

#### **Szoftveres jellemzők és követelmények**

- A *Voter* ágenseket egy különálló VoterAgent.java forrásfájlban találjuk az msclab01.votingauction\_lab.VoterAgent nevezetű package-ben (a \jade\src\msclab01\votingauction\_lab\VoterAgent könyvtárban, feltéve, hogy a  $\iota$  ade $\iota$ src benne van a Java classpath-ban).
- A *Voter* ágensek ne rendelkezzenek grafikus felülettel (GUI-val). Információt (minimális mértékben) legfeljebb csak a konzolra, azaz pl. a parancssori ablakba írjanak ki. Legyenek teljesen autonómok, azaz indításukat követően emberi beavatkozás nélkül működjenek, mígnem pl. egy RMA (Remote Management Agent) ágensen keresztül valaki le nem állítja őket.
- A *Voter* ágensek **opcionális** indítási paramétere(i) az általuk (vagy felhasználójuk által) óhajtott opció(k) legyen(ek).
- A *Voter* ágensek semmilyen közvetlen, vagy közvetett formában nem hivatkozhatnak a *VotingMechanism* ágens forráskódjára.
- A *VotingMechanism* ágenseket egy különálló VotingMechanismAgent.java forrásfájlban találjuk az msclab01.votingauction\_lab.VotingMechanismAgent nevezetű package-ben (a \jade\src\msclab01\votingauction\_lab\VotingMechanismAgent könyvtárban).
- Az *VotingMechanism* ágensek rendelkezzenek GUI-val: VotingMechanismAgentGui.java forrásfájl az msclab01.votingauction\_lab.VotingMechanismAgent nevezetű package-ben.
- A *VotingMechanism* ágensek egyetlen, **kötelező** indítási paramétere a szavazási konfigurációs fájl elérése (pl. \jade\src\msclab01\votingauction\_lab\cfg\voting01.cfg) legyen.

# **Aukció**

A hallgatók feladata a gyakorlat aukciós része során olyan ajánlattevő/licitáló (továbbiakban: *Bidder*) ágensek létrehozása, melyek képesek különböző aukciókban részt venni. Az aukciókat egy árverező (továbbiakban: *Auctioneer*) ágens vezeti. A hallgatók számára kezdetben egy angol aukcióra alkalmas *Bidder* és *Auctioneer* ágenst bocsájtunk. A gyakorlat során a hallgatóknak az ágensek alkalmas átírásával különböző aukciókat (pl. japán, holland, szekvenciális) kell megvalósítaniuk. A *Bidder* ágenseket összevetjük egy-egy árverés végén, így fontos a minél jobb licitálási stratégia kialakítása.

#### **Részletes specifikáció**

Két fajta ágens fut tehát a JADE platformon: **(1)** *Auctioneer*, és **(2)** *Bidder*. Mindkettő angol aukcióra készen. A hallgatók feladata ezek átírása lesz.

Egy *Auctioneer* és több *Bidder* ágens egy angol aukcióban vesz tehát részt, amihez adott lesz egy a priori, kölcsönösen ismert (lokálisan hozzáférhető/letölthető) leírás. A leírás tartalmazza majd, hogy mi a *Bidder* ágensek kezdőtőkéje (minden *Bidder*-nek ugyanannyi lesz); milyen árufajták vannak, hány darab áll belőlük rendelkezésre<sup>2</sup>, és mi ezek minimális kikiáltási ára. Ezeket az adatokat tehát minden *Bidder* ágens induláskor megkapja majd egy megfelelő szövegfájl (TXT) formájában. A fejlesztéskor tehát fel kell készülni az alábbi formátumú szövegfájl megfelelő beolvasására. Ez az **aukció konfigurációja**:

fortune I1 N1 P1 I2 N2 P2 … In Nn Pn

Itt tehát 4 féle adat szerepel szóközzel elválasztva:

- **(1)** a *Bidder* ágensek kezdőtőkéje [fortune], ami egy zérónál nagyobb egész szám,
- **(2)** az árufajta egyedi megnevezése [Ii], ami karakterfüzér,
- **(3)** az árufajtából kezdetben rendelkezésre álló áruk darabszáma [Ni], ami zérónál nagyobb egész szám, és
- **(4)** az adott árufajtájú áruk minimális kikiáltási ára [Pi], ami szintén zérónál nagyobb egész szám.

Tipikusan néhány árufajtáról lesz csak szó, amikből viszont igen sokat ajánlanak majd árverésre (akár egészen véletlenszerű sorrendben). Egy-egy *Bidder*-nek tehát csak néhány áru megvételére lesz pénze, úgyhogy okosan kell gazdálkodnia.

Minden *Bidder* ágensnek azonos a kezdetben rendelkezésre álló össztőkéje (amit vásárlásra fordíthat). A *Bidder* ágensek célja minél több áru minél alacsonyabb áron történő megszerzése. Ezt fejezi ki az alábbi képlet, pontosabban **jósági mérce**. 3

(Bidder)  $(\mathrm{x})$  $\sum_{\text{eBought goods}} \frac{\text{lnital\_price\_or(x)}+}{\text{price\_paid\_for(x)}}$  $\ddot{}$  $=$  $\sum_{x \in \text{Bought goods}}$  price paid for  $(x)$ inital  $_p$ rice  $_{of(x)+1}$ Utility(Bidder

<u>.</u>

<sup>2</sup> Az aukció során minden áru árverésre lesz bocsájtva.

<sup>3</sup> Az alábbi függvény közvetve arra is ösztönzi az ágenseket, hogy minél több pénzt költsenek, ámde hatékonyan.

Az ágensek célja tehát ennek a függvénynek a maximalizálása. *Megjegyzés: a képletben a számlálóban azért szerepel "+1", mert így adódik ki az a legkisebb ár, amiért elvben már el lehetne vinni az adott árut.*

#### **Az aukció menete (részletesen)**

Mindként fajtájú ágens indulás után azonnal beregisztrál a DF ágensnél. A ServiceDescription-ben az *Auctioneer* "auctioneer"-t, a *Bidder* pedig "bidder"t ad meg típusként. A szolgáltatás neve is ugyanez legyen mindkettőnél.

A platformon először a *Bidder* ágensek lesznek elindítva, majd ezt követően az *Auctioneer* ágens, amely indulás után lekérdezi a DF-től a platformon aktuálisan jelen lévő, regisztrált *Bidder* ágensek listáját. Ezek után lényegében a következő üzenetváltás zajlik le majd le.

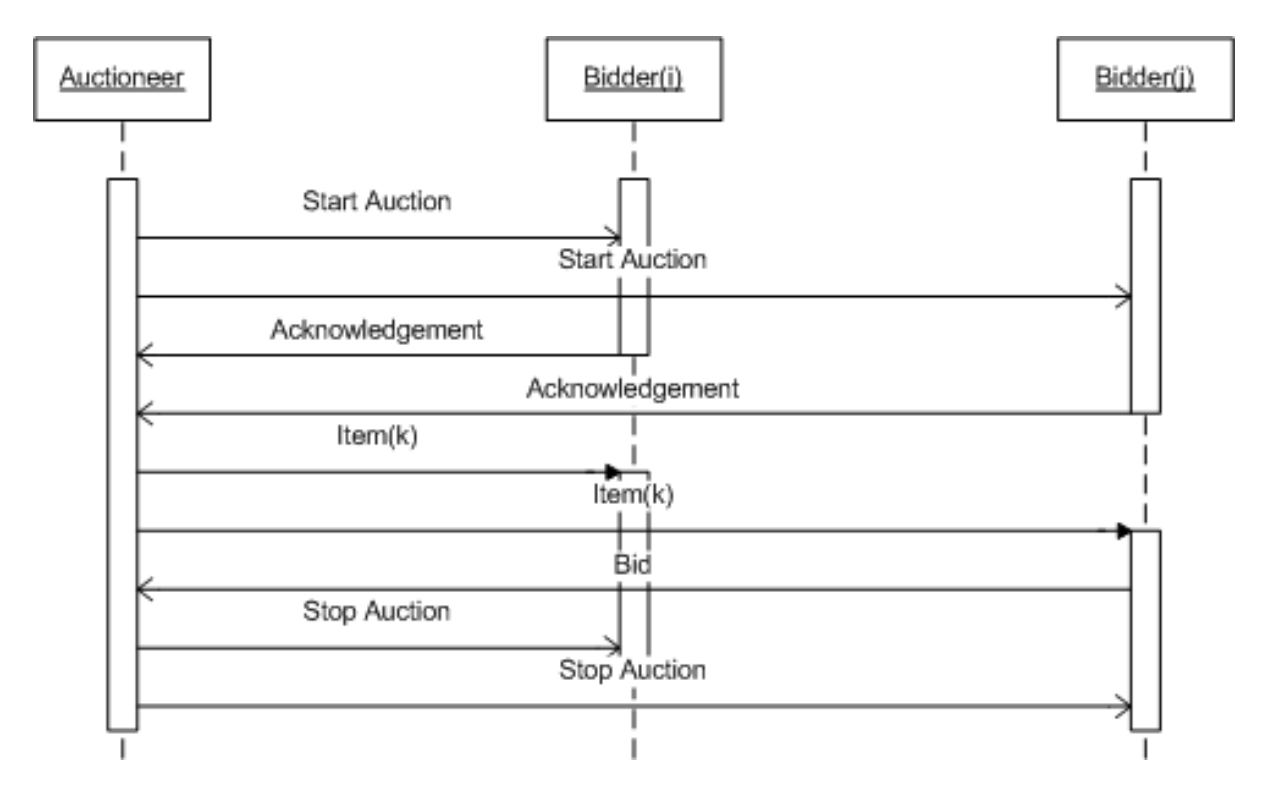

Itt lényegében arról van szó, hogy:

- 1. Az *Auctioneer* kihirdeti, hogy elindult az aukció.
	- Üzenet típusa: *INFORM*
		- Üzenet tartalma: *start*

iii. ahol a "*start*" egy sima karakterfüzér (és azt jelzi, hogy elindult az aukció)

- 2. Erre a *Bidder*-ek egy beleegyezéssel válaszolnak.
	- Üzenet típusa: *AGREE*
	- Üzenet tartalma:
- 3. Erre az *Auctioneer* elkezdi sorban értékesíteni az árukat (egy-egy árufajtából akár többször többet is, véletlen sorrendben). A k-adik értékesített áru esetében először egy olyan broadcast üzenetet küld a *Bidder*-ek számára, amiben jelzi, hogy a k-adik áruról van szó, mi ennek a fajtája, mi az ára (az adott árufajtájú áru kiindulási árának

minimuma az induláskor kapott szövegfájlban szerepel), és hogy hanyadik alkalommal kínálja fel a megadott áron (kezdetben ez nyilván 1). Ez történik először, majd – adott idő elteltével (pl. 5 mp) – másodszor, és harmadszor is. Ha senki sem jelentkezik az áruért, akkor a (k+1)-edik árura kerül a sor (és a k-adik áru nem kerül értékesítésre). Ha viszont valamelyik *Bidder* időközben jelentkezik az áruért egy, a megadottnál magasabb összeg megadásával (lásd. alább a PROPOSE üzenetet), akkor ez az ár beleépül egy a jelenlegihez hasonló, újabb broadcast üzenetbe – először, másodszor, és harmadszor is. Ha senki más sem kínál többet az adott áruért, akkor a legutolsó, legmagasabb ajánlatot tevő *Bidder* ágens lesz a győztes, az övé lesz az árú, és a tőkéje a legutolsó ajánlatában szereplő összeggel csökken. 4 Ezek után a következő árura kerül a sor, avagy ha már nincs több eladni való áru, akkor az egész aukció lezárul, és az *Auctioneer* kiírja az ágenseket minősítő ranglistát.

- Üzenet típusa: *INFORM*
- Üzenet tartalma: *k item price i (bidder)*
	- i. ahol a "k" egy zérónál nagyobb egész szám (és az aktuálisan kikiáltott áru sorszámát jelzi – kezdetben ez nyilván 1)
	- ii. az "*item*" egy karakterfüzér (és azt jelzi, hogy milyen árufajtájú áruról van szó)
	- iii. a "*price*" egy zérónál nagyobb egész szám (és vagy az áru kihirdetési árát jelzi (ha nincs megadva "bidder" az üzenetben), vagy azt, hogy legutóbb mennyit kínáltak érte (ekkor nyilván ott lesz az üzenet végén az, hogy melyik "bidder" tette azt az ajánlatot). FONTOS: a "price"nál mindig **magasabb** árat kell majd kínálnia az ajánlattevőnek (minden egyéb ajánlat érvénytelennek minősül, és nem kerül beszámításra). Nyilván az *Auctioneer*-hez időben elsőként beérkezett ajánlat kerül majd először beszámításra. Ha az *Auctioneer* úgy véli, hogy az adott *Bidder*-nek nincs (már) elég pénze ahhoz, hogy állja az ajánlatát, úgy az ajánlatot semmisnek tekinti.
	- iv. az "i" értéke 1, 2, vagy 3 lehet attól függően, hogy az adott árut a megadott áron hányadszor bocsájtja árverésre az *Auctioneer*. Ha 3 után adott ideig senki sem jelentkezik, akkor az áru eladásra kerül (vagy raktárba, ha egyáltalán senki sem jelentkezett érte). Nyilván az "i" értéke minden egyes újabb érvényes árajánlat után visszaáll 1-re.
	- v. a "*bidder*" egy opcionális eleme ennek az üzenetnek, egy karakterfüzér (egy ágens azonosító név, amit az Agent.getAID().getName() metódus ad vissza). Ha adott, akkor azt jelzi, hogy ez az ágens kívánja a megadott áron megvenni a megadott árut. Ha nincs megadva, akkor pedig az áru első kihirdetéséről van szó (mikor még senkinek sem volt lehetősége ajánlatot tenni rá).
- 4. Egy *Bidder* ágens, amennyiben egy áru kihirdetéséről (vagy egyik másik *Bidder* ágens elfogadott ajánlatáról) értesül, ajánlatot tehet. Erre szolgál ez az üzenet.
	- Üzenet típusa: *PROPOSE*
	- Üzenet tartalma: *moneybid*

<u>.</u>

i. ahol a *"moneybid*" egy zérónál nagyobb egész szám (és azt jelzi, hogy a *Bidder* mennyit kínál az aktuálisan aukcióba bocsájtott áruért). Nyilván

<sup>4</sup> Ez a tény az *Auctioneer* tudásbázisába is beépül. Az *Auctioneer* végig nyomon fogja követni az összes aukcióban résztvevő *Bidder* ágenst. Nyilván fogja tartani az aktuális tőkéjüket, milyen árukat vettek, mennyiért, stb. Ezek az információk az aukció szabályszerű levezetéséhez (pl. ahhoz, hogy a *Bidder* ágensek ne költhessenek többet annál, mint amennyi pénzük van), és az aukció végeztével a *Bidder* ágensek megítéléséhez szükségesek.

csak akkor van esély arra, hogy el legyen fogadva az ajánlat, ha a benne szereplő ár magasabb az aktuálisan adottnál.

- 5. Amennyiben minden termék aukcióra lett bocsájtva, az *Auctioneer* ezzel az üzenettel jelzi, hogy lezárja az aukciót.
	- Üzenet típusa: *INFORM*
	- Üzenet tartalma: *stop*
		- iv. ahol a "*stop*" egy sima karakterfüzér (és azt jelzi, hogy lezárult az aukció).

Miután lezajlott az aukció, az *Auctioneer* ágens jelzi (a tárolt és kiszámított adatok alapján), hogy a fenti jósági/hasznossági/sikerességi mércének megfelelően mi a *Bidder* ágensek sikeresség szerint csökkenő sorrendje, és konkrét haszna.

#### **Példa**

Tegyük fel a példa kedvéért, hogy két *Bidder* ágens verseng: AAAAAA, és BBBBBB. Kezdőtőkéjük fejenként 10. Egy fajta áru van csak: asztal, amiből kezdetben 3 darab áll rendelkezésre legalább 4 egységnyi kikiáltási áron. Ezt foglalja össze a következő leírás (lásd. TXT szintaxisát fentebb).

10 asztal 3 4

Ennek megfelelően tegyük fel, hogy az ágensek között a következő kommunikáció zajlik le (a JADE platformra történő belépést, az előbb megadottaknak megfelelő szövegfájl felolvasását, a *DF*-nél történő regisztrációt, és az *Auctioneer DF*-es lekérdezését, és követően).

- 11. Auctioneer  $\rightarrow$  {AAAAAA, BBBBBB} Üzenet típusa: *INFORM* Üzenet tartalma: *start*
- 12. AAAAAA $\rightarrow$  Auctioneer Üzenet típusa: *AGREE* Üzenet tartalma:
- 13. BBBBBB  $\rightarrow$  Auctioneer Üzenet típusa: *AGREE* Üzenet tartalma:
- 14. Auctioneer  $\rightarrow$  {AAAAAA, BBBBBB} Üzenet típusa: *INFORM* Üzenet tartalma: *1 asztal 4 1*
- 15. BBBBBB  $\rightarrow$  Auctioneer Üzenet típusa: *PROPOSE* Üzenet tartalma: *5*
- 16. AAAAAA $\rightarrow$  Auctioneer Üzenet típusa: *PROPOSE* Üzenet tartalma: *5*
- 17. Auctioneer  $\rightarrow$  {AAAAAA, BBBBBB} Üzenet típusa: *INFORM* Üzenet tartalma: *1 asztal 5 1 BBBBBB*
- 18. Auctioneer  $\rightarrow$  {AAAAAA, BBBBBB} Üzenet típusa: *INFORM* Üzenet tartalma: *1 asztal 5 2 BBBBBB*
- 19. Auctioneer  $\rightarrow$  {AAAAAA, BBBBBB} Üzenet típusa: *INFORM* Üzenet tartalma: *1 asztal 5 3 BBBBBB*
- 20. AAAAAA $\rightarrow$  Auctioneer Üzenet típusa: *PROPOSE* Üzenet tartalma: *6*
- 21. Auctioneer  $\rightarrow$  {AAAAAA, BBBBBB} Üzenet típusa: *INFORM* Üzenet tartalma: *1 asztal 6 1 AAAAAA*
- 22. Auctioneer  $\rightarrow$  {AAAAAA, BBBBBB} Üzenet típusa: *INFORM* Üzenet tartalma: *1 asztal 6 2 AAAAAA*
- 23. Auctioneer  $\rightarrow$  {AAAAAA, BBBBBB} Üzenet típusa: *INFORM* Üzenet tartalma: *1 asztal 6 3 AAAAAA*
- 24. Auctioneer  $\rightarrow$  {AAAAAA, BBBBBB} Üzenet típusa: *INFORM* Üzenet tartalma: *2 asztal 4 1*
- 25. Auctioneer  $\rightarrow$  {AAAAAA, BBBBBB} Üzenet típusa: *INFORM* Üzenet tartalma: *2 asztal 4 2*
- 26. BBBBBB  $\rightarrow$  Auctioneer Üzenet típusa: *PROPOSE* Üzenet tartalma: *5*
- 27. Auctioneer  $\rightarrow$  {AAAAAA, BBBBBB} Üzenet típusa: *INFORM* Üzenet tartalma: *2 asztal 5 1 BBBBBB*
- 28. Auctioneer  $\rightarrow$  {AAAAAA, BBBBBB} Üzenet típusa: *INFORM* Üzenet tartalma: *2 asztal 5 2 BBBBBB*
- 29. Auctioneer  $\rightarrow$  {AAAAAA, BBBBBB} Üzenet típusa: *INFORM* Üzenet tartalma: *2 asztal 5 3 BBBBBB*
- 30. Auctioneer  $\rightarrow$  {AAAAAA, BBBBBB} Üzenet típusa: *INFORM* Üzenet tartalma: *3 asztal 4 1*
- 31. BBBBBB  $\rightarrow$  Auctioneer Üzenet típusa: *PROPOSE* Üzenet tartalma: *5*
- 32. Auctioneer  $\rightarrow$  {AAAAAA, BBBBBB} Üzenet típusa: *INFORM* Üzenet tartalma: *3 asztal 5 1 BBBBBB*
- 33. Auctioneer  $\rightarrow$  {AAAAAA, BBBBBB} Üzenet típusa: *INFORM* Üzenet tartalma: *3 asztal 5 2 BBBBBB*
- 34. Auctioneer  $\rightarrow$  {AAAAAA, BBBBBB} Üzenet típusa: *INFORM* Üzenet tartalma: *3 asztal 5 3 BBBBBB*
- 35. Auctioneer  $\rightarrow$  {AAAAAA, BBBBBB} Üzenet típusa: *INFORM* Üzenet tartalma: *stop*

A fenti kommunikációból látszik, hogy mindhárom asztal eladásra került. BBBBBB-nek szerencséje volt, ugyanis bár az első asztalra AAAAAA-val logikailag ugyanakkor licitáltak, fizikailag mégis BBBBBB volt a gyorsabb, az ő üzenete ért előbb oda az *Auctioneer*-hez (az üzenetküldés aszinkronitása folytán<sup>5</sup>), és ebből következőleg ő vette át az adott áruval kapcsolatos aukció vezetését (lásd. 7-es üzenet). Ezek után azonban AAAAAA mohó volt, és emelte a licitet 6-ra. BBBBBB ezt nem tartotta, mert tudta, hogy mindkettőjüknek alapból 10 egységnyi pénze van, és mivel AAAAAA immár kénytelen lesz 6-ért megvenni az elsőként felkínált asztal-t, ezért a másik két asztal már az övé (BBBBBB-é) lesz darabonként 5 egységnyi pénzért. Mint látjuk, így is történt: BBBBBB hagyta, hogy AAAAAA elvigye az első asztal-t 6-ért, és utána AAAAAA már nem tudott érvényeset licitálni a maradék 2 asztalra, így aztán BBBBBB kikiáltási áron elvitte őket.

A példában szereplő ágensek haszna az aukció végeztével numerikusan a következő:

$$
Utility(AAAAAA) = \frac{4+1}{6} = \frac{5}{6}
$$

1

<sup>5</sup> Célszerű tehát minél gyorsabb *Bidder* ágenst írni. Mindazonáltal az ágensnek célszerű minél intelligensebbnek lenniük. E két "ellentétes" szempont között kell megtalálni a megfelelő egyensúlyt/kompromisszumot. Ha a *Bidder* ágens intelligens, ámde e miatt lassú, úgy a többiek lekörözhetik. Viszont, ha gyors, ámde kevésbé intelligens, úgy az intelligensebb *Bidder*-ek túljárhatnak az eszén.

Utility(BBBBBB) = 
$$
\frac{4+1}{5} + \frac{4+1}{5} = 2
$$

Ezek szerint, mivel 2 > 5/6, ezért BBBBBB nyert.<sup>6</sup>

#### **Szoftveres követelmények**

1

- A *Bidder* ágenseket egy különálló BidderAgent.java forrásfájlban találjuk az msclab01.votingauction\_lab.BidderAgent nevezetű package-ben (a \jade\src\msclab01\votingauction\_lab\BidderAgent könyvtárban, feltéve, hogy a \jade\src benne van a Java classpath-ban).
- A *Bidder* ágensek ne rendelkezzenek grafikus felülettel (GUI-val). Információt (minimális mértékben) legfeljebb csak a konzolra, azaz pl. a parancssori ablakba írhatnak ki. Legyenek teljesen autonómok, azaz indításukat követően emberi beavatkozás nélkül működjenek, mígnem pl. egy RMA (Remote Management Agent) ágensen keresztül valaki le nem állítja őket.
- A *Bidder* ágensek egyetlen, **kötelező** indítási paramétere az aukciós konfigurációs fájl elérése (pl. \jade\src\msclab01\votingauction lab\cfg\auction01.cfg).
- A *Bidder* ágensek semmilyen (közvetlen, vagy közvetett formában nem hivatkozhatnak az *Auctioneer* ágens forráskódjára.
- Az *Auctioneer* ágenseket egy különálló AuctioneerAgent.java forrásfájlban találjuk az msclab01.votingauction\_lab.AuctioneerAgent nevezetű package-ben (a \jade\src\msclab01\votingauction\_lab\AuctioneerAgent könyvtárban).
- Az *Auctioneer* ágensek rendelkezzenek GUI-val: AuctioneerAgentGui.java forrásfájl az msclab01.votingauction\_lab.AuctioneerAgent nevezetű package-ben.
- Az *Auctioneer* ágensek egyetlen, **kötelező** indítási paramétere az aukciós konfigurációs fájl elérése (pl. \jade\src\msclab01\votingauction lab\cfg\auction01.cfg).

<sup>6</sup> A hallgató célja tehát: minél jobb/hasznosabb/sikeresebb *Bidder* ágenst írni! Ha két *Bidder* ágensnek esetleg ugyanakkorára adódna a haszna, úgy rangsorolásukban további szempontként az általuk megvásárolt termékek számát vesszük figyelembe. Ha ez is egyezik mindkét *Bidder* esetében, úgy azonosan jónak tekintjük őket.